## *Tematräff SeniorNet* **Lär dig utnyttja iPhone och ha roligt med din iPhone**

## **Övningsuppgifter avsnitt 3:**

## **Öka nyttan med din iPhone – Tips om appar för iPhone**

Uppgifterna syftar till att förstå, kunna hantera, och se möjligheterna i din iPhone och på så sätt få ökad *användning för och glädje av din iPhone.*

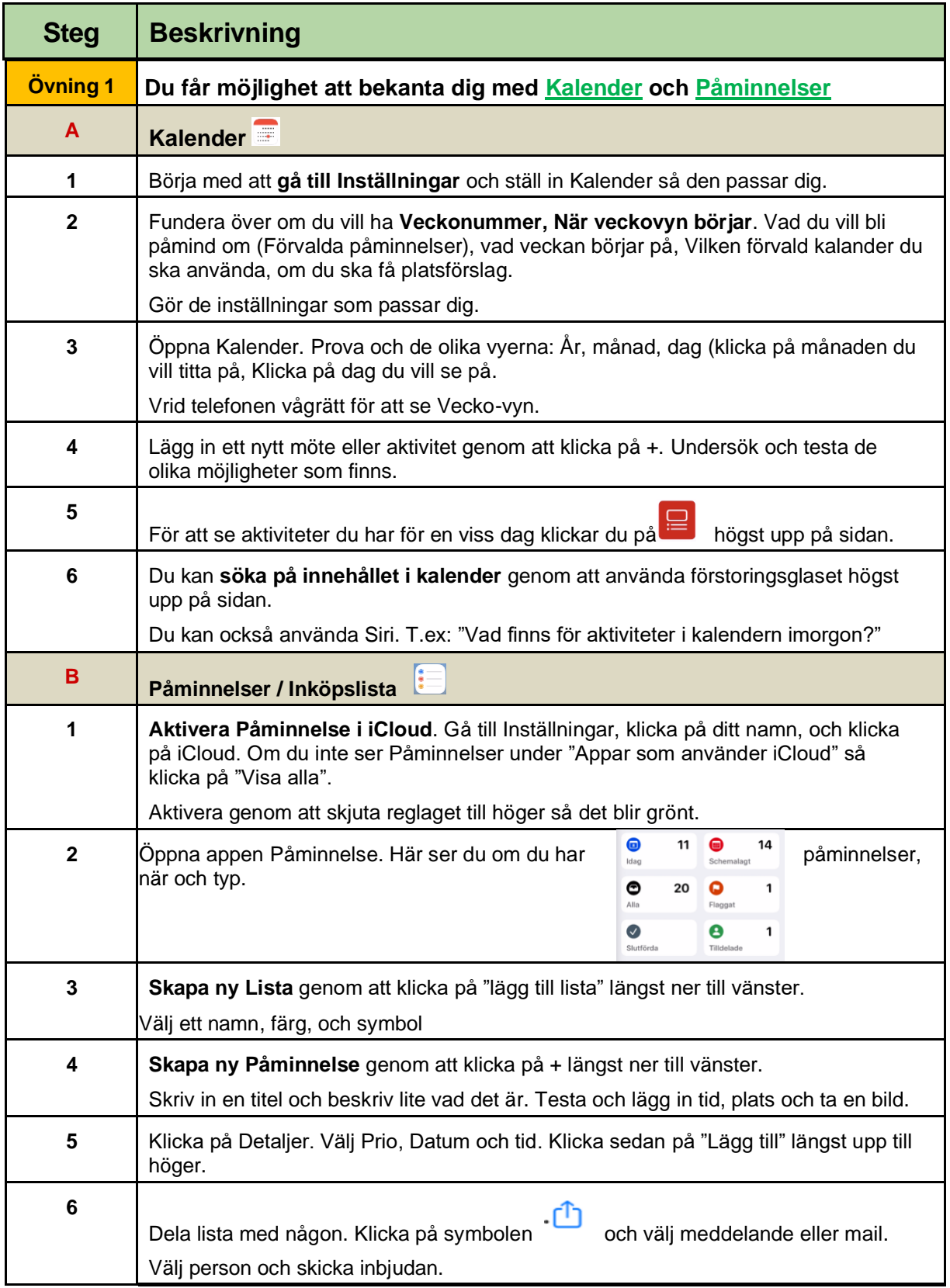

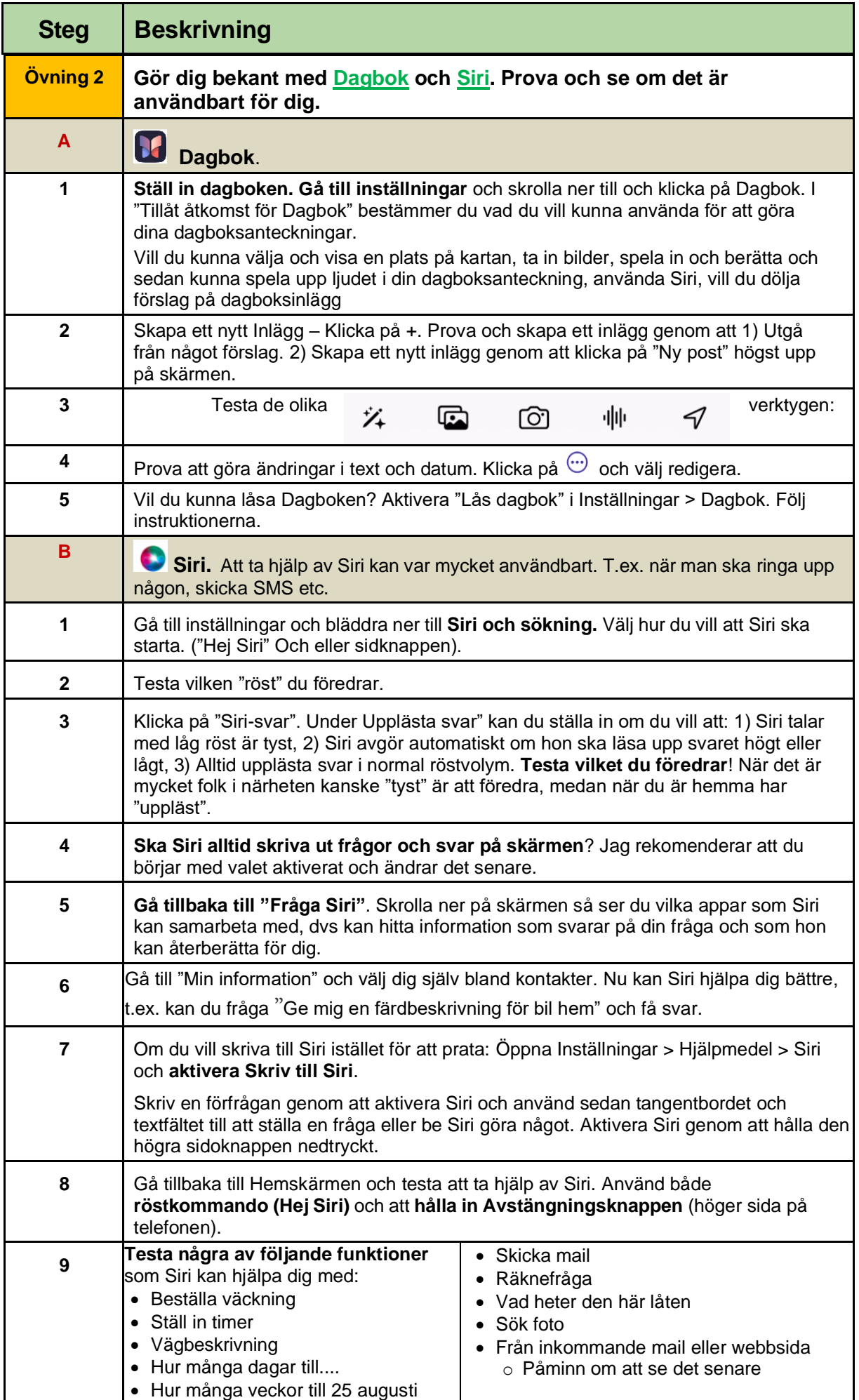

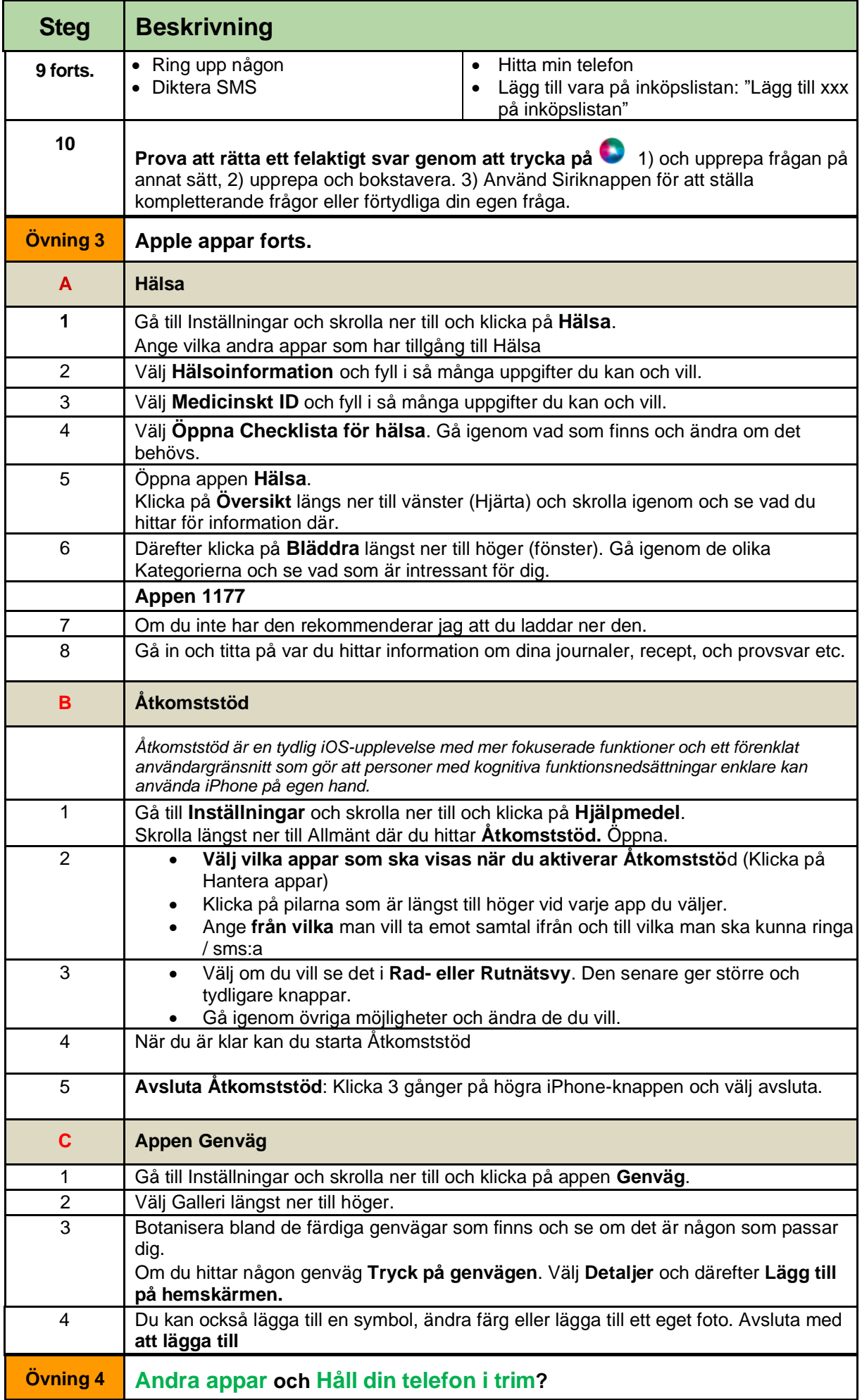

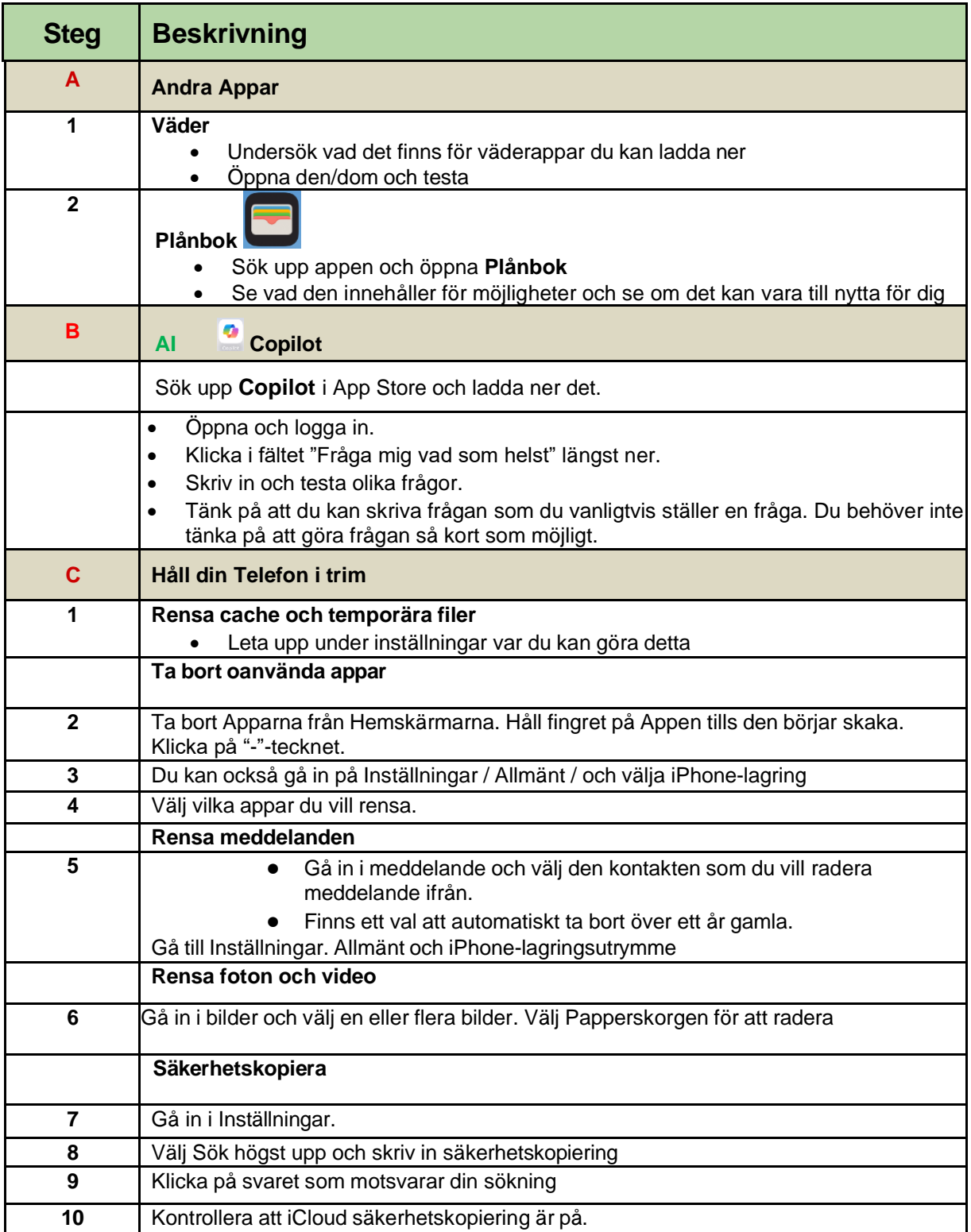